# GP-PRO/PB PLC

 $SYSNAC-C(1: n)$ 

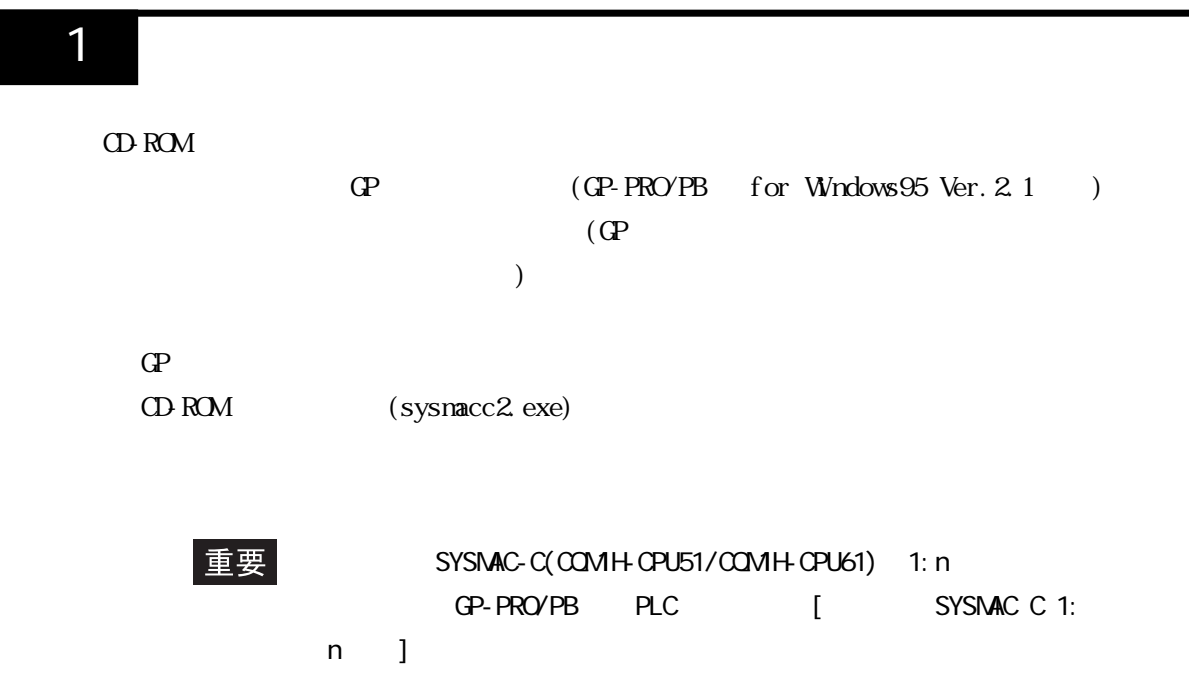

## 2 PLC

 $GP/CL$  PLC

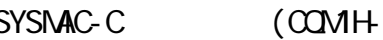

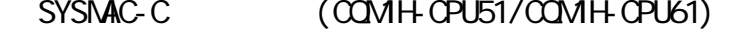

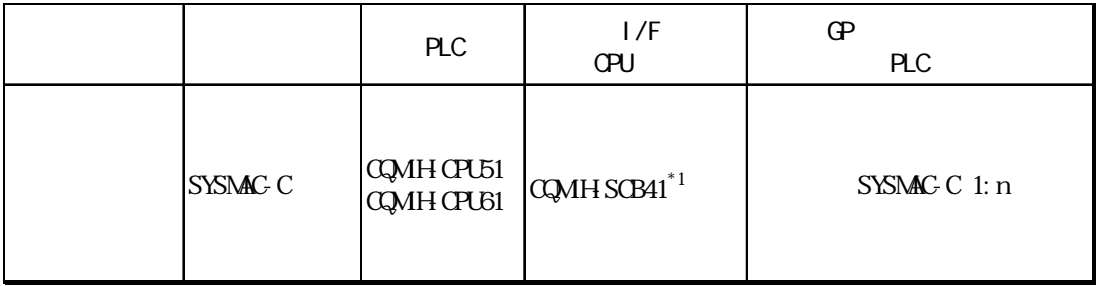

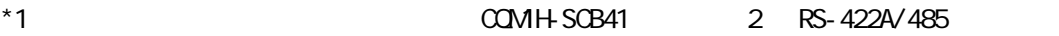

3 システム構成

 $($  PLC GP/GLC

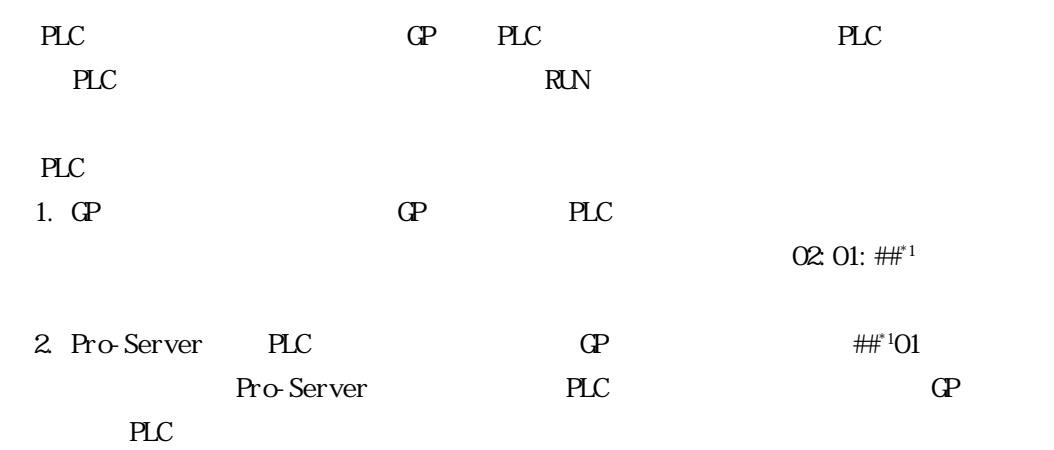

 $SYSNAC-C$   $(QNH+CPU51/QNH+CPU61)$ 

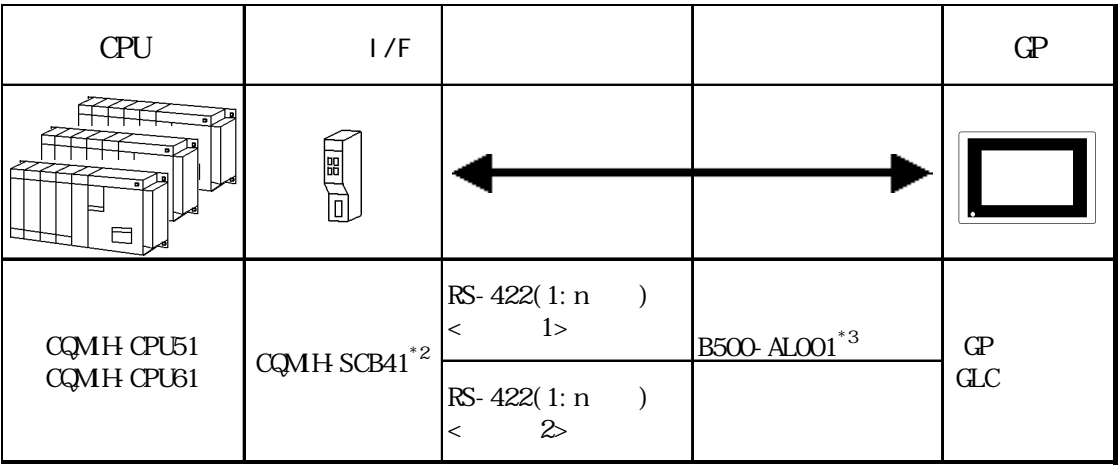

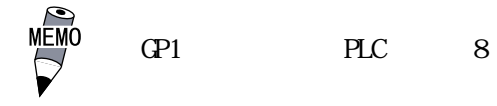

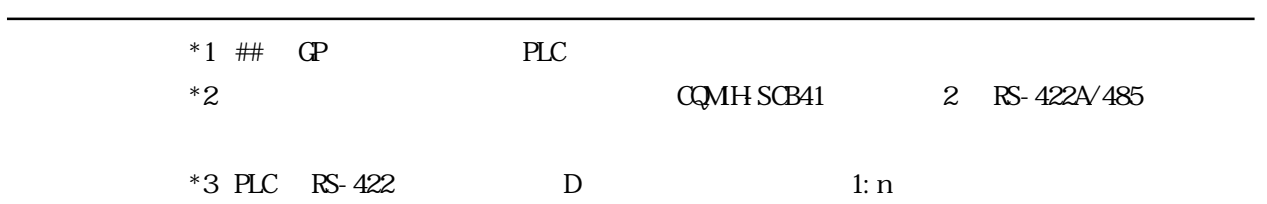

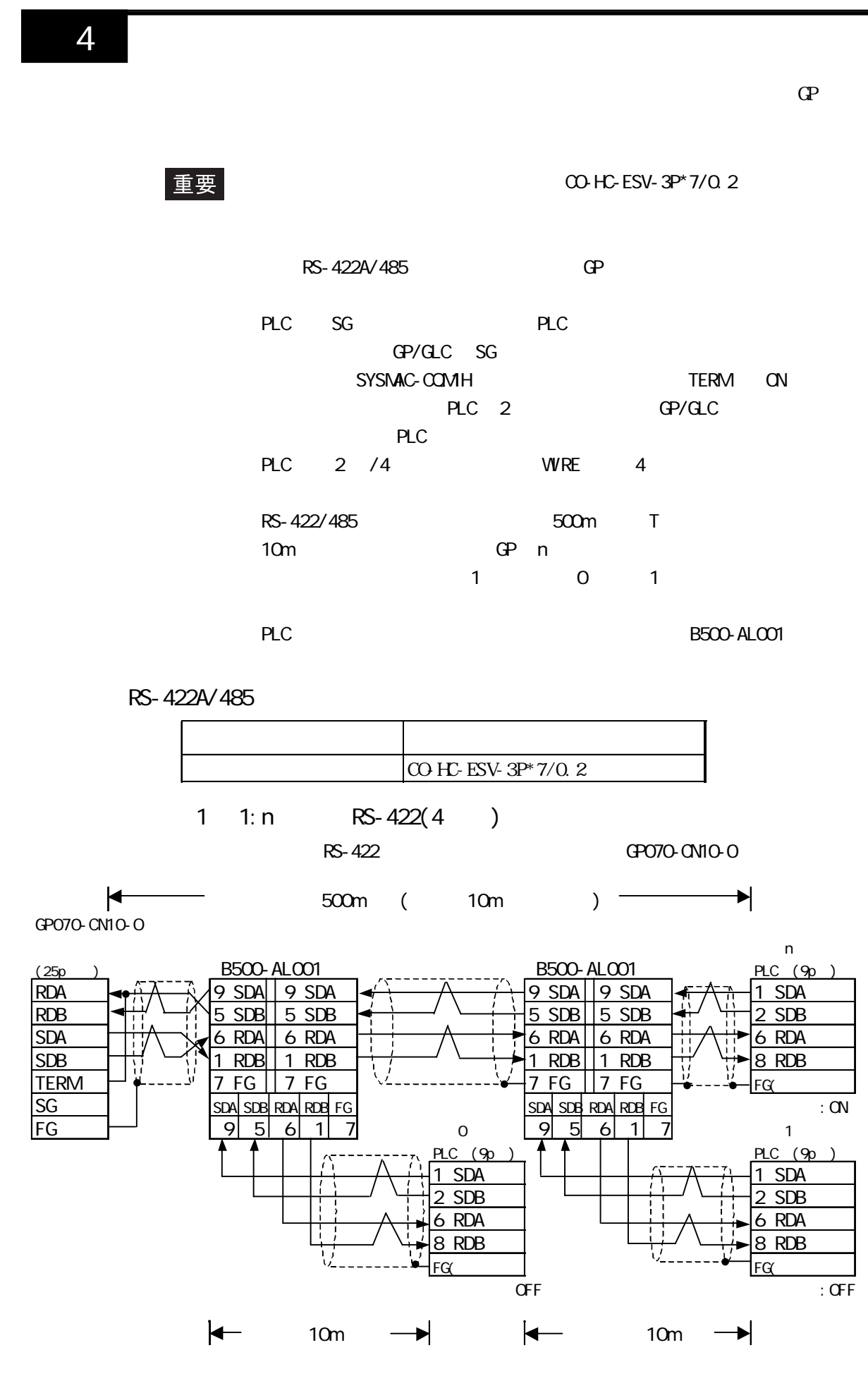

4

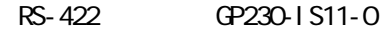

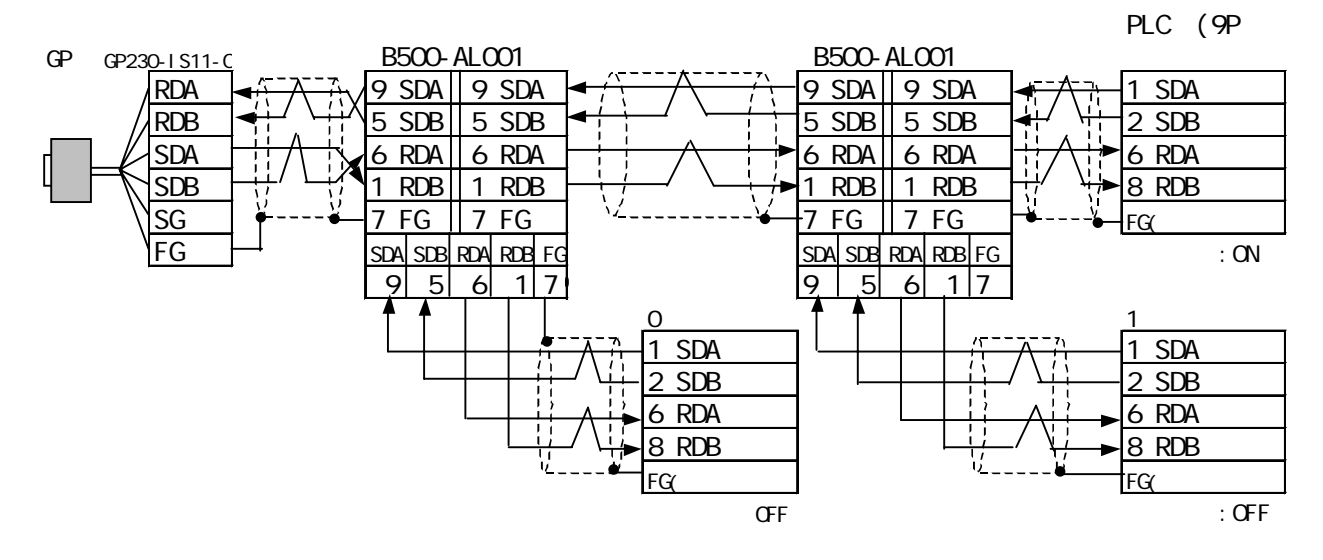

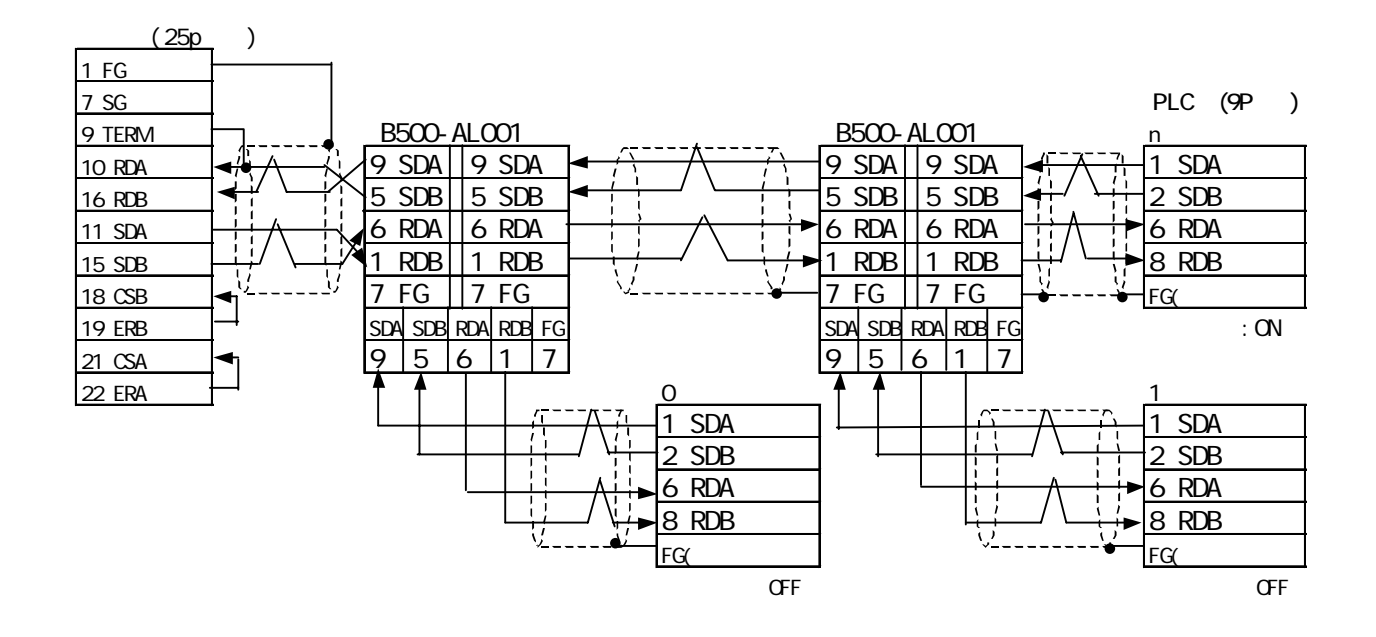

### $2 \t 1:n$  RS-422(4)

 $PLC$ 

・(株)デジタル製 RS-422 コネクタ端子台変換アダプタ GP070-CN10-0 を使用する場合

GP070-CN10-O

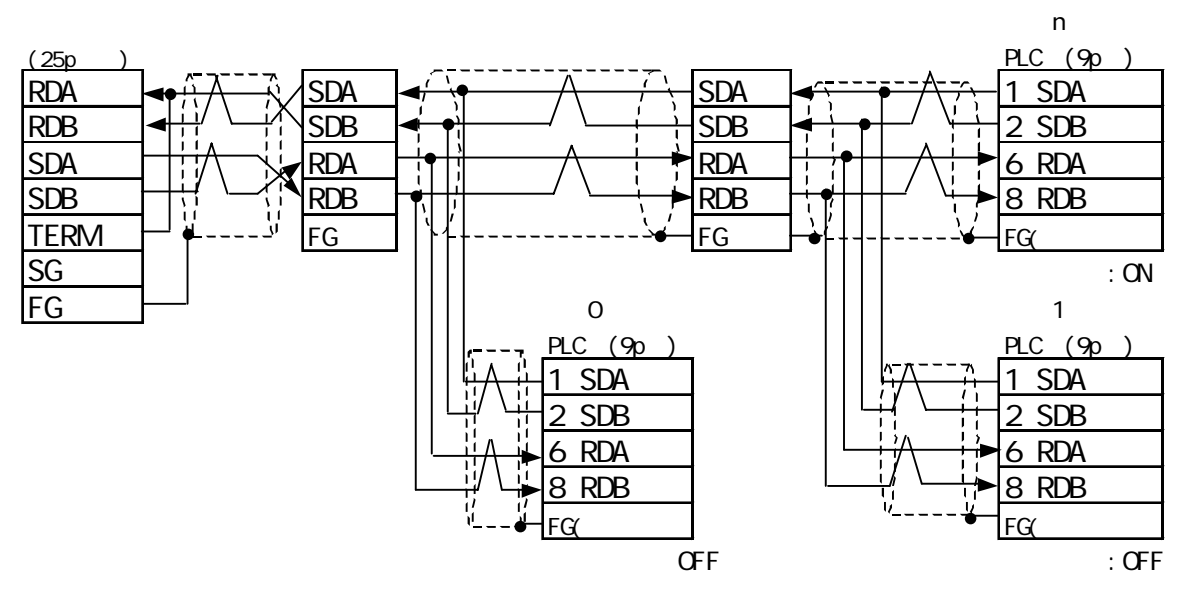

RS-422 GP230-IS11-0

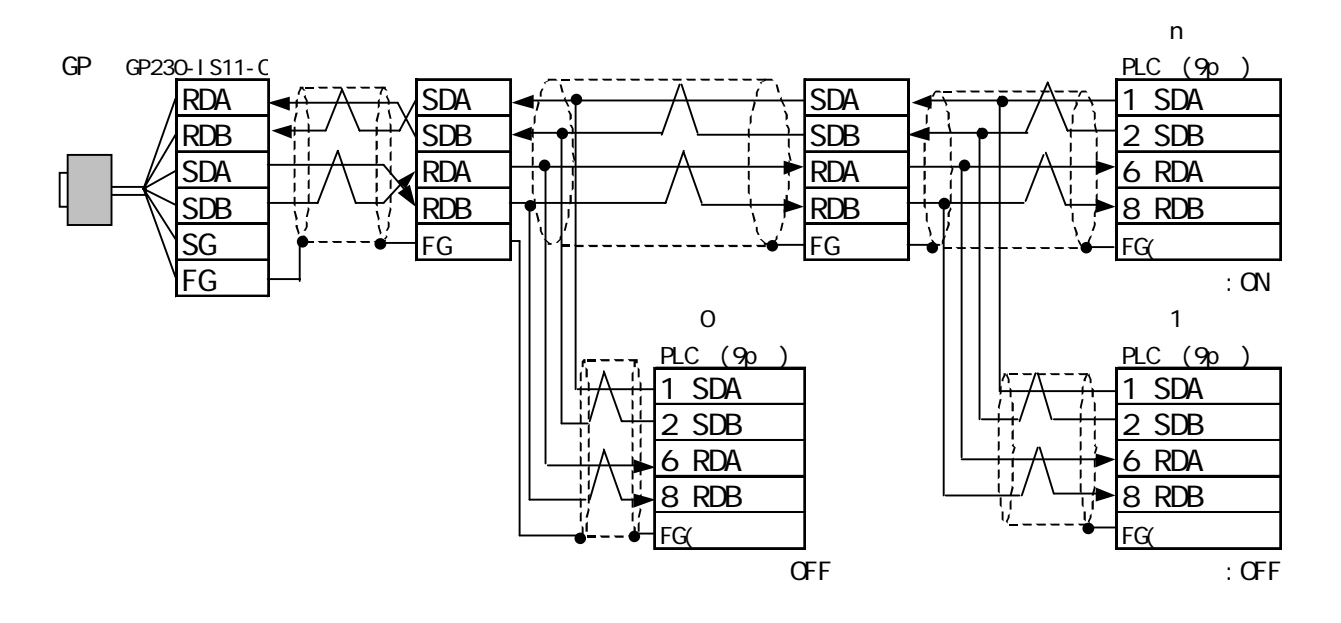

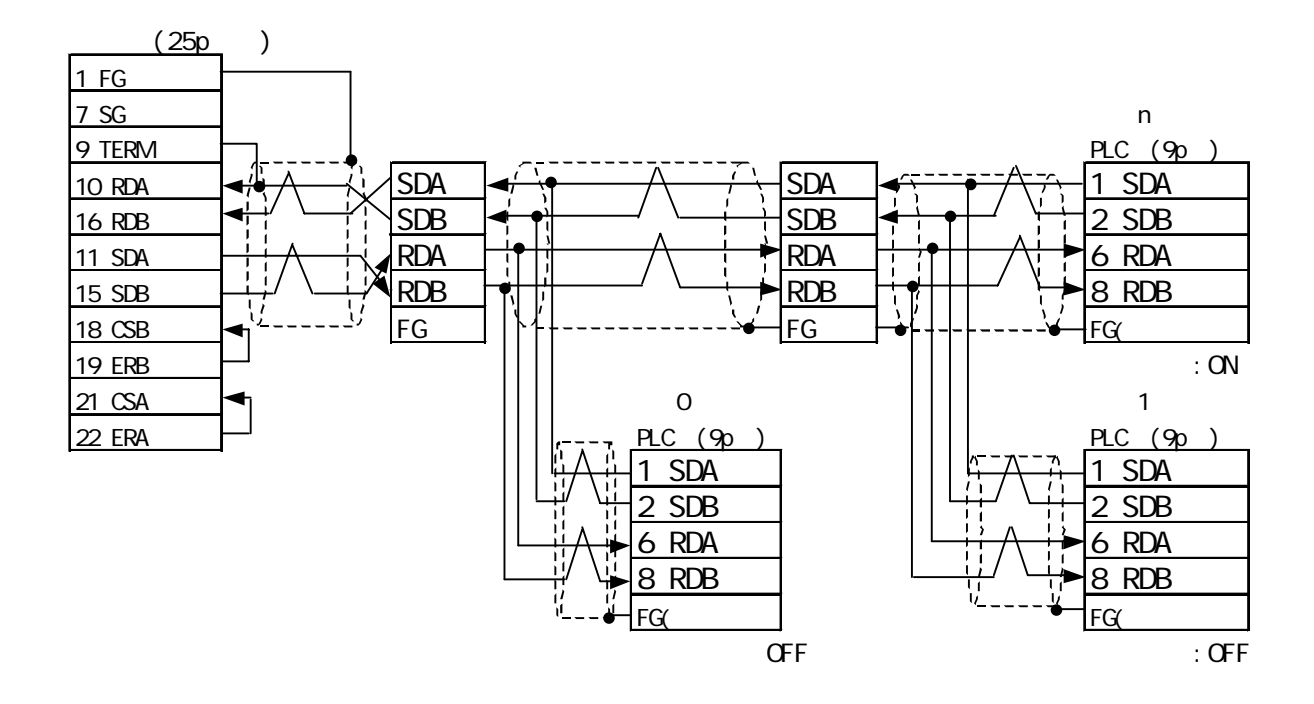

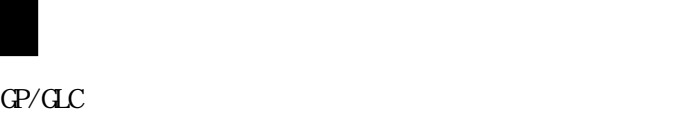

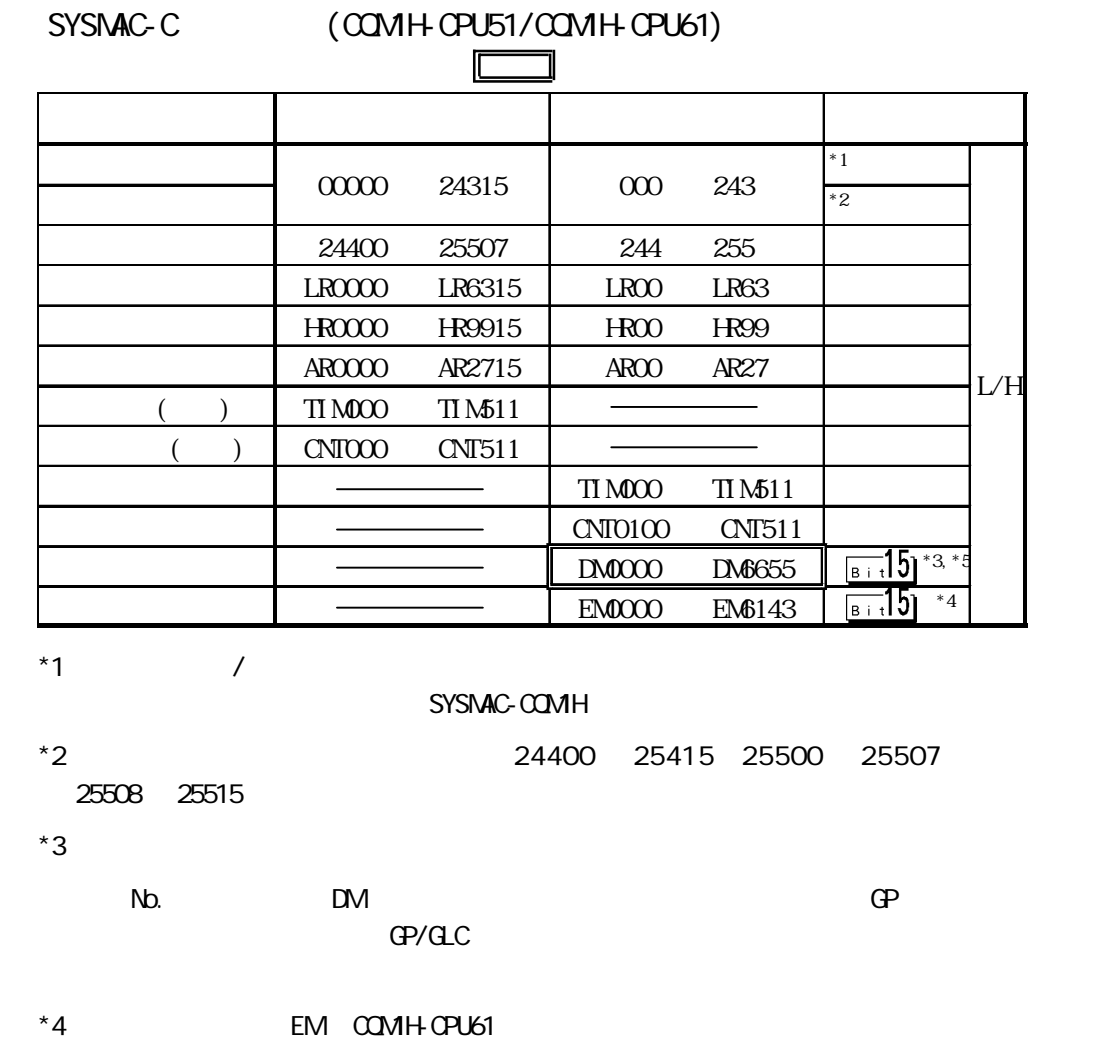

 $*5$  DM DM6569 DM6599 PC DM6600 DM<del>665</del>5

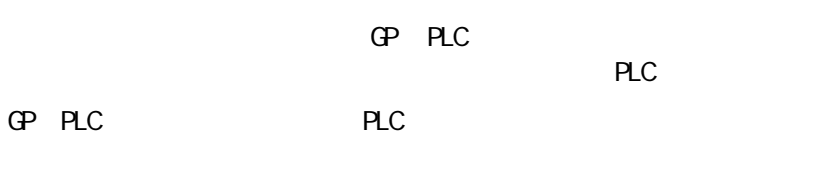

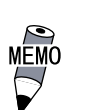

No. 0 7 1 8

FLC No.

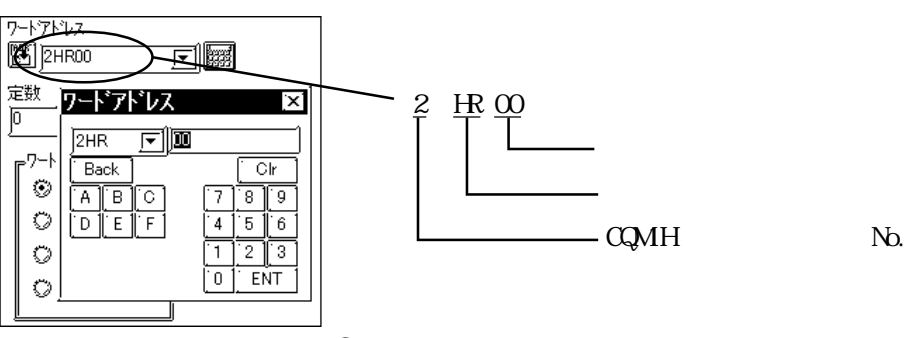

6 環境設定例

### $PLC$  and  $GP/GL$

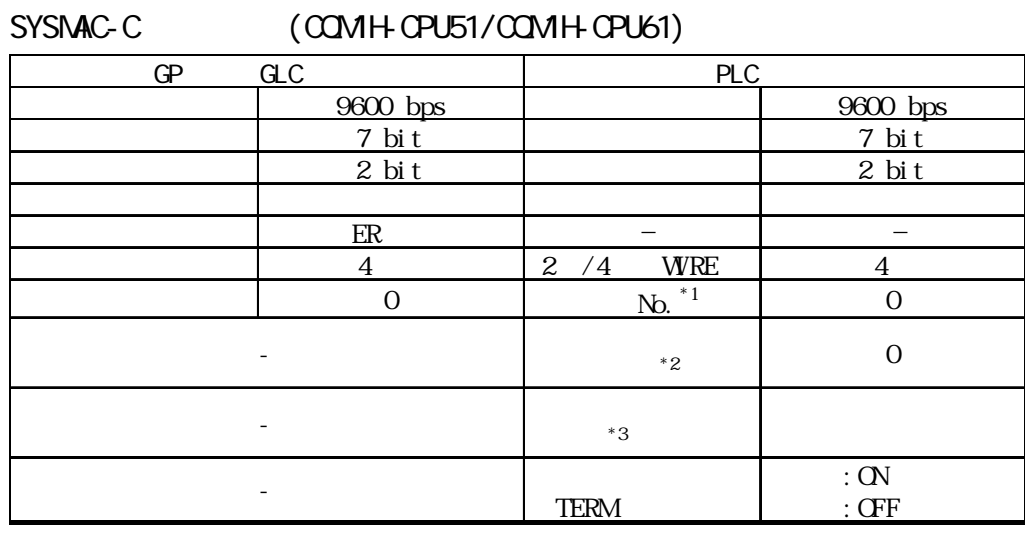

 $*1$  PLC No.  $\infty$  31 GP 1:n PLC 8 PLC No. 00 07<br>  $*2$  : DN&550

:DM6550(Bit0 3)

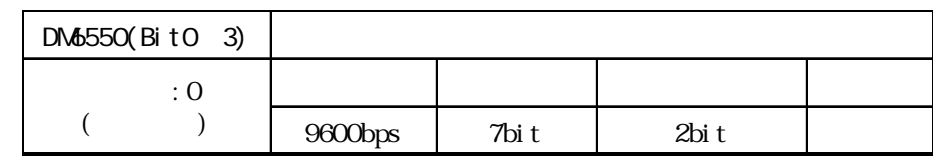

 $*3$  GP/GLC

 $DM\overline{6550}$ (Bit12  $15$ ) 0

 $7$ 

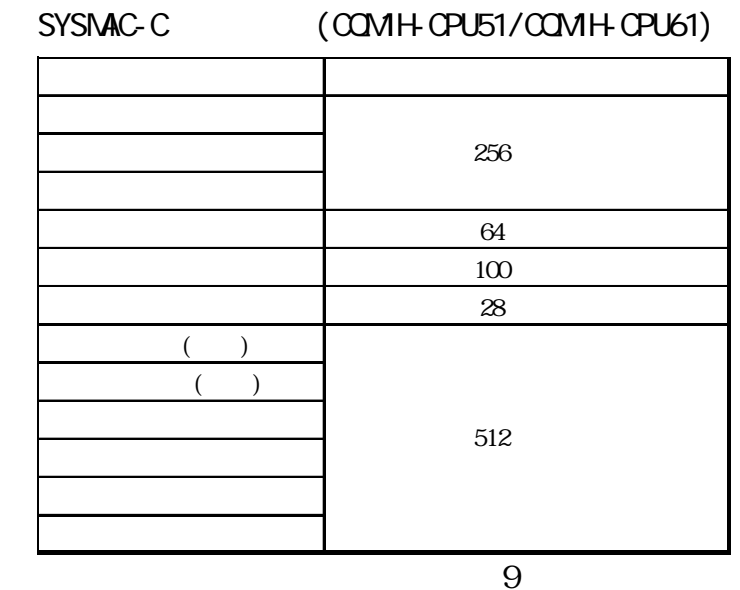

SYSNAC-C (CQMH-CPU51/CQMH-CPU61)

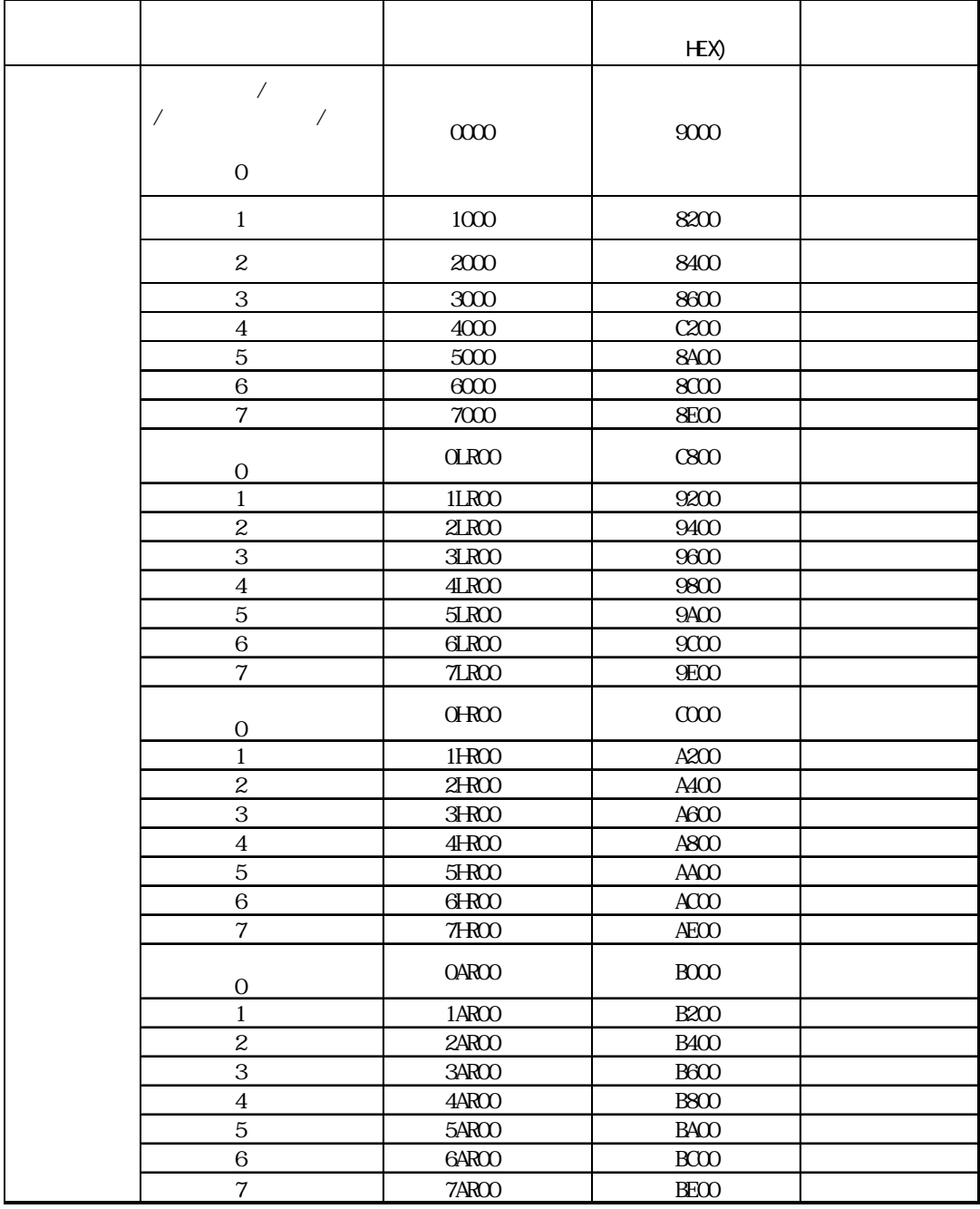

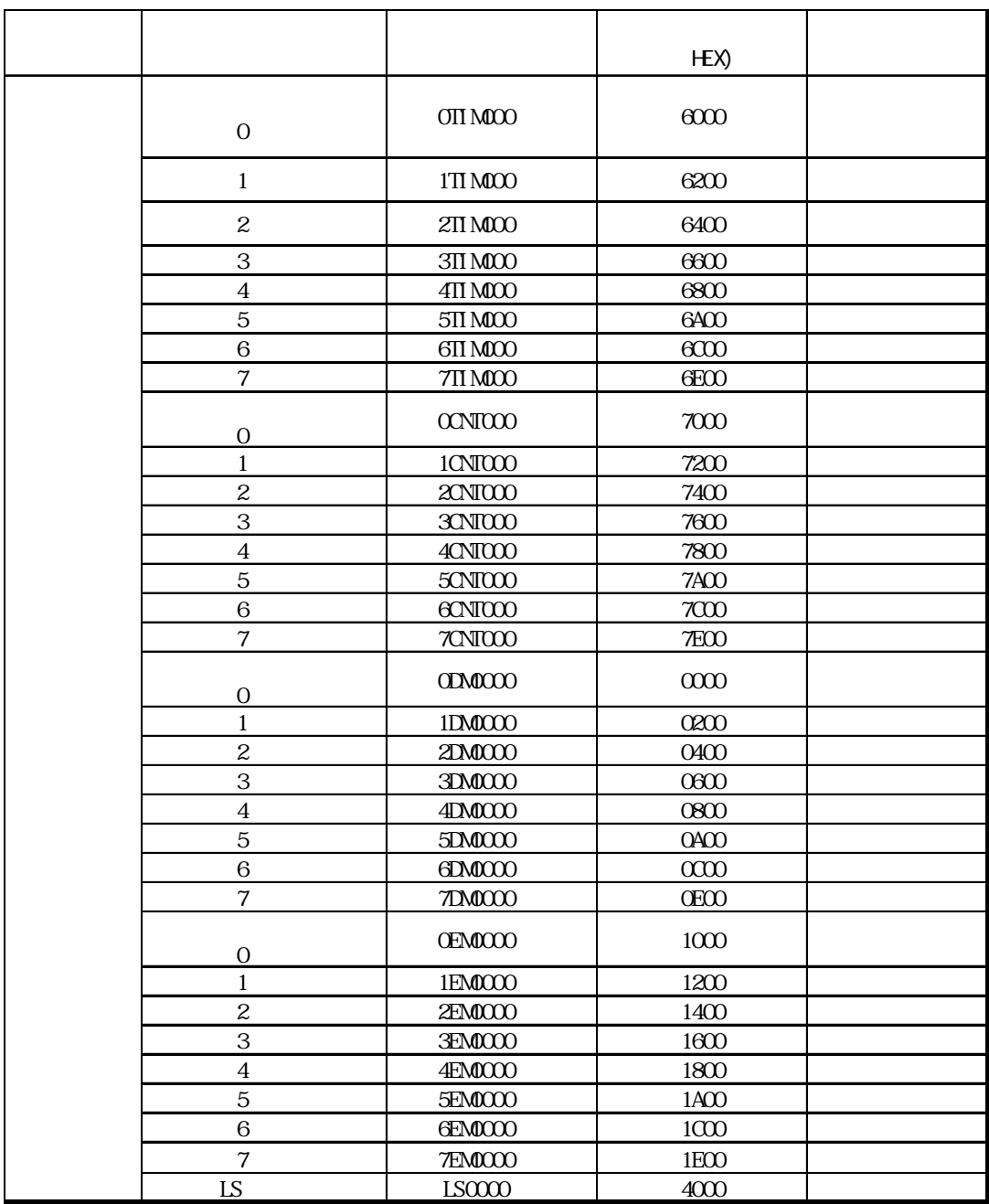

9  $\blacksquare$ 

 $PLC$ 

## $SYSNAC-C$   $(QNH+CPU51/QNH+CPU61)$

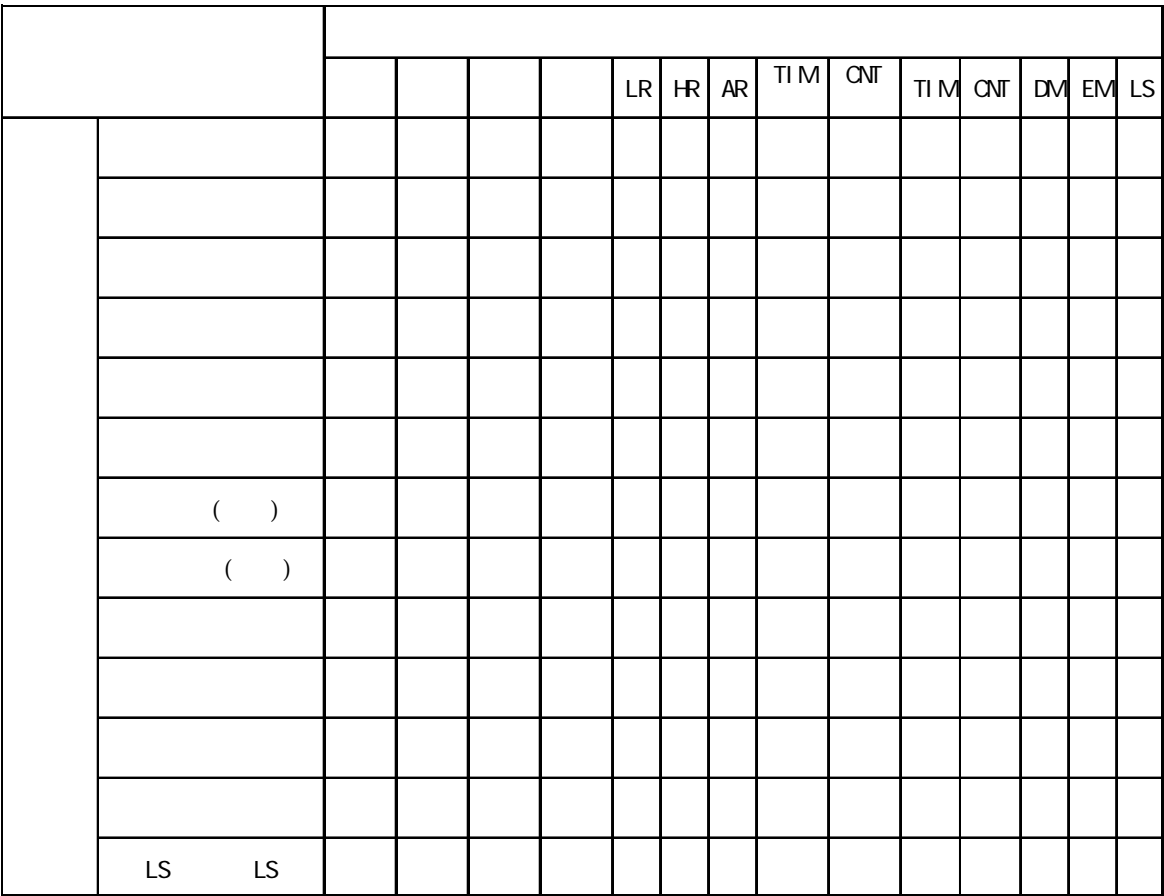

## 10

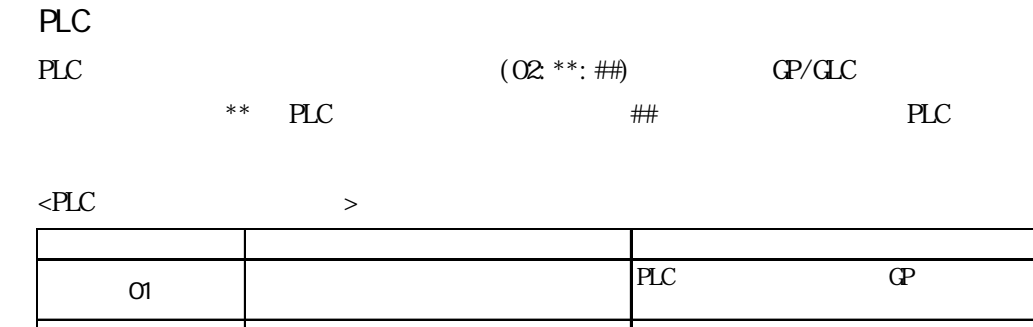

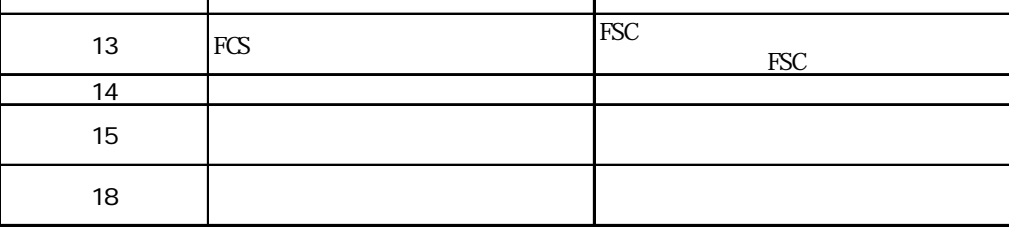

© 2001 Digital Electronics Corporation.